### **Do You Need?** *and other stuff*

#### HP Printer

#### Mac Laptop [2]

### **Look at the two MacBooks…..Ask Tom**

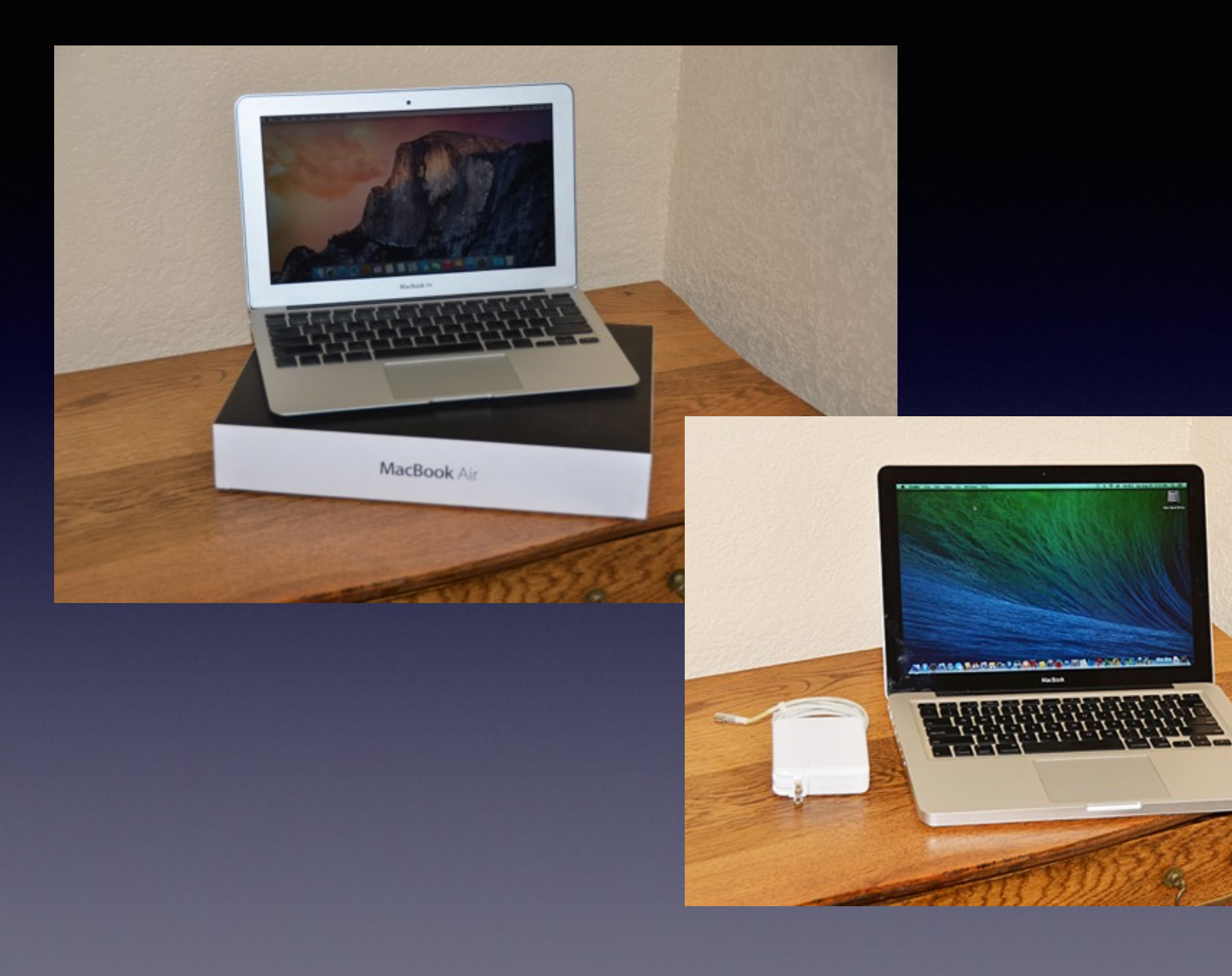

# The Web IS Dangerous

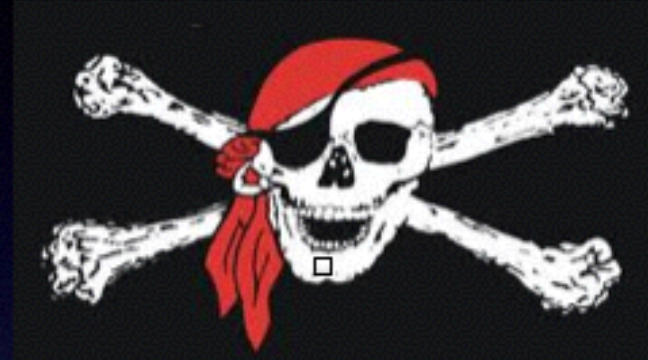

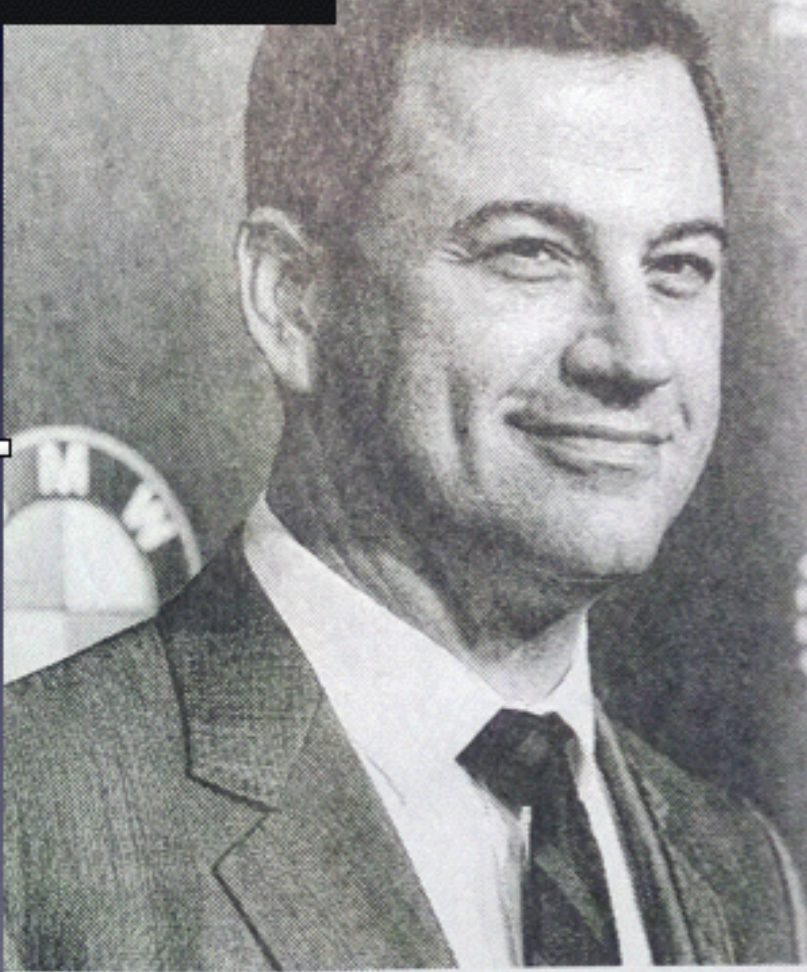

#### **DANGEROUS LIAISONS**

If you're about to Google Jimmy Kimmel, beware.

Computer security company McAfee says the talk show host is the most dangerous celebrity to search for online.

The company said Tuesday a search for Kimmel carries a 19-percent chance of landing on a website that has tested positive for spyware, viruses or malware. The company has used its own site ratings to make the determination for the past eight years.

Other celebrities McAfee deems dangerous this year include Ciara, Flo Rida, Bruce Springsteen, Chelsea Handler and Christina Aguilera.

# **Safari and DuckDuckGo**

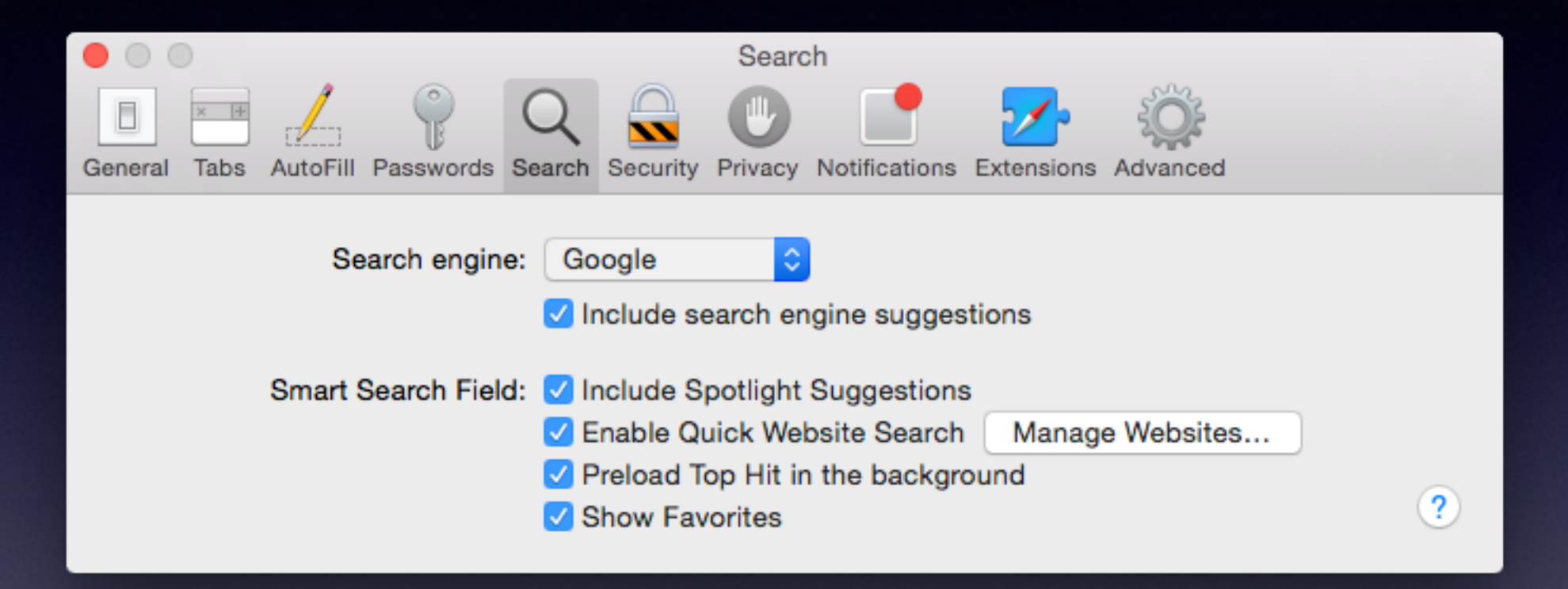

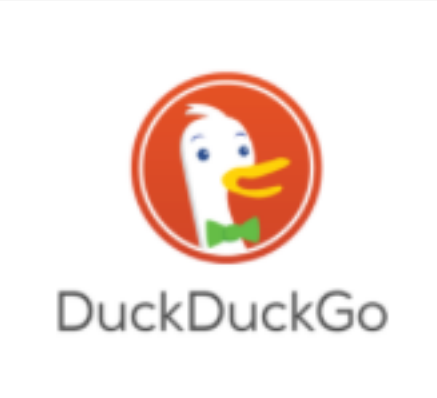

#### **DuckDuckGo**

DuckDuckGo is an Internet search engine that emphasizes protecting searchers' privacy and avoiding the "filter bubble" of personalized search results. DuckDuckGo distinguishes itself from other search engines by not profiling its users and by deliberately...

V Show More W More at Wikipedia duckduckgo.com

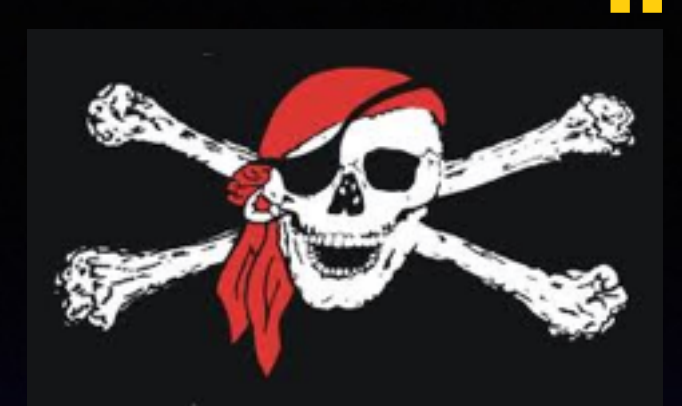

I received

the Scam Call!

### **"Your Computer is Sending Error Messages To Our Server"**

It's the "broken English" scam; I can show you the "error messages" scam. Scam Scam Scam I will take control of your computer and

**Mac Computer Basics**

### **November 13th,**

**2014**

# **Go Wireless/Bluetooth**

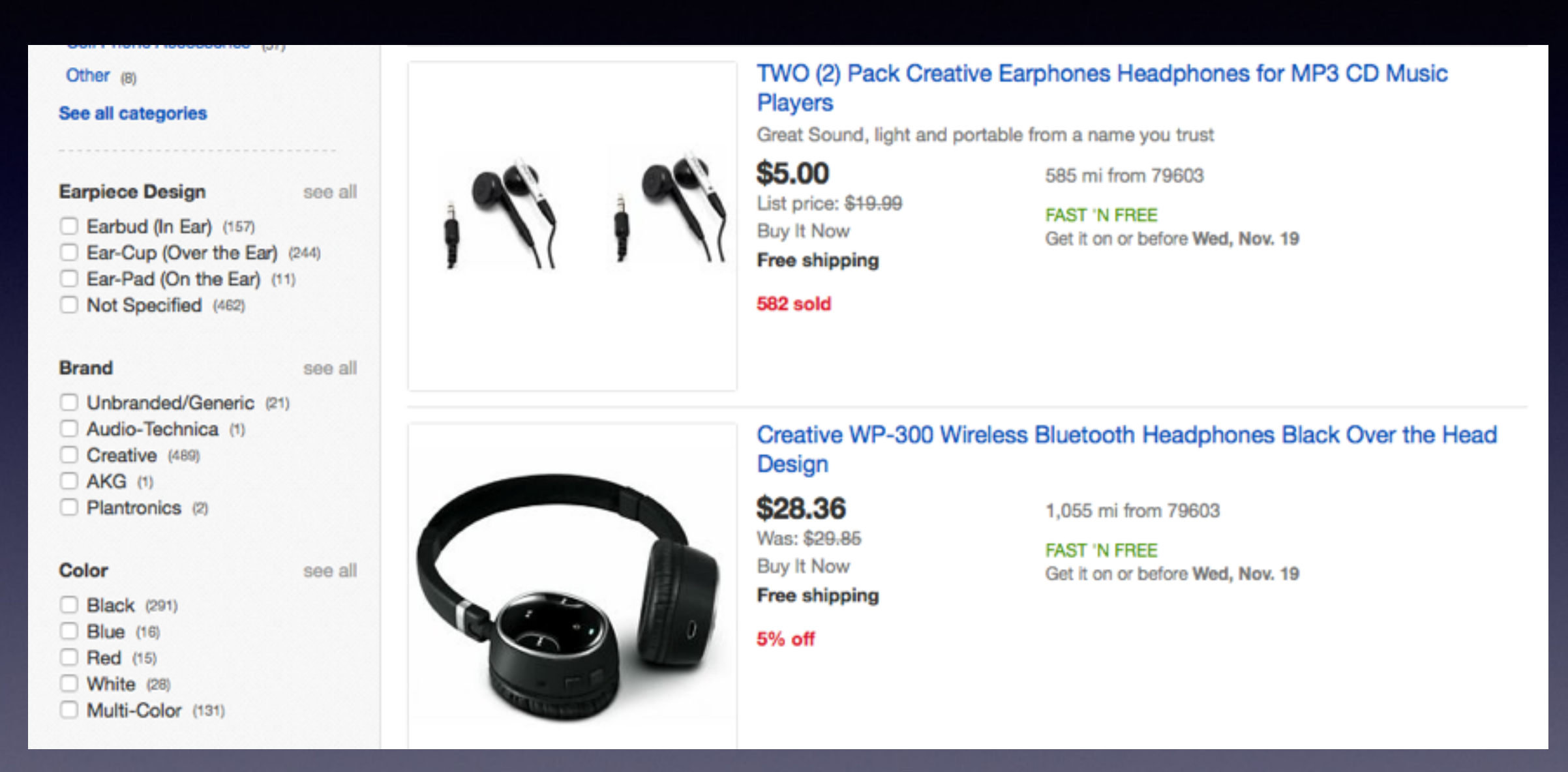

## **To See All the Slides in this Presentation….Go to:**

### **[tommillermachelp.com](http://tommillermachelp.com)**

**Look to the right to see recent posts and go to Nov. 13th, 2014**

**…Recent Posts**

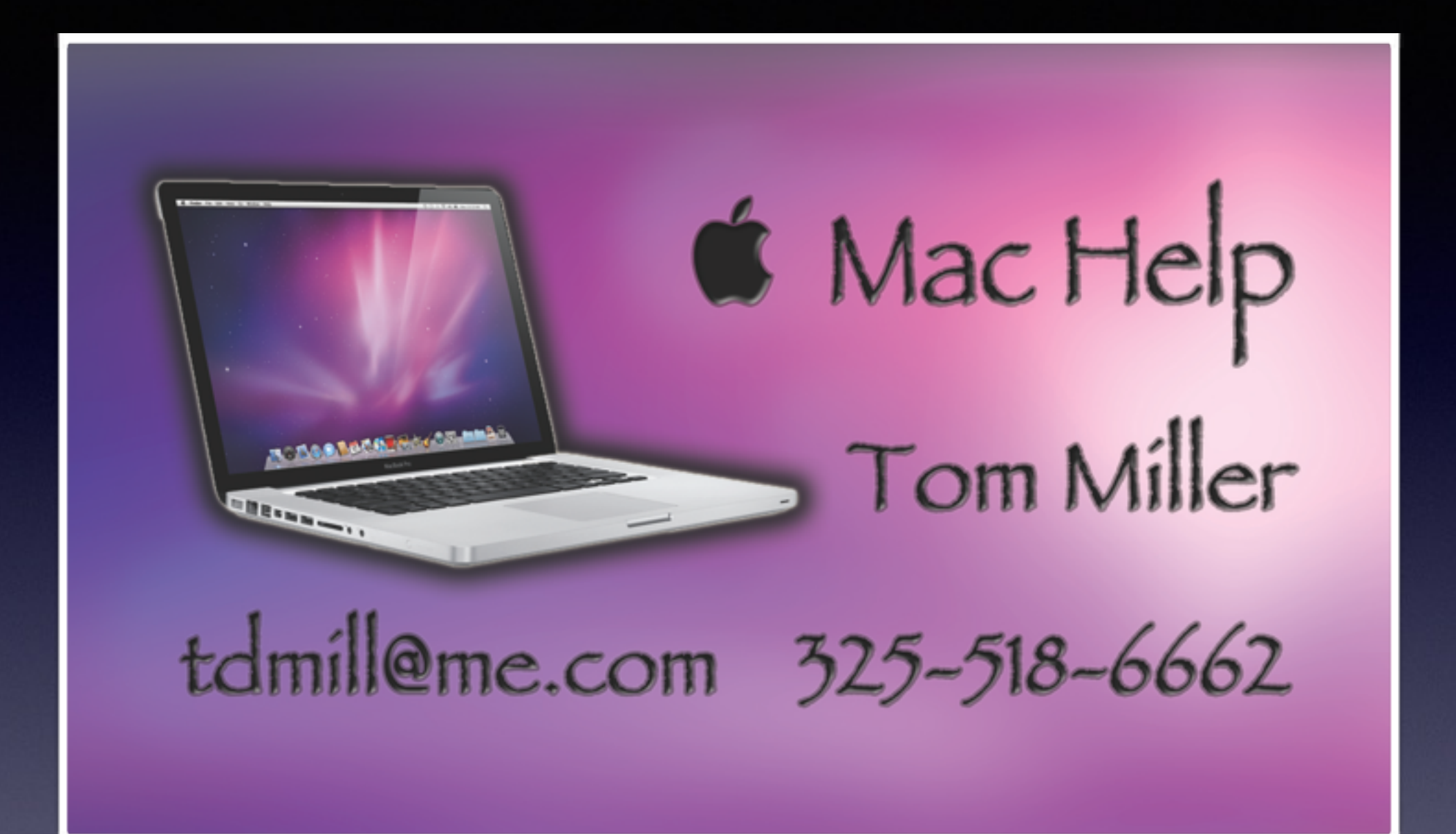

# **Turn Off Ringer**

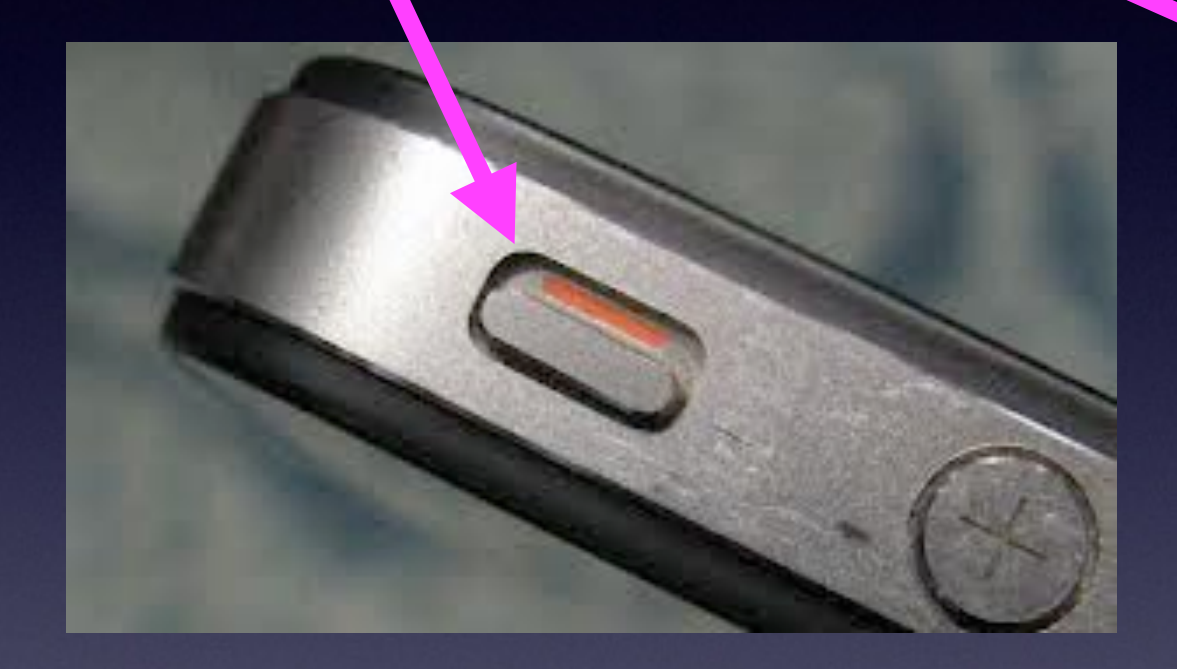

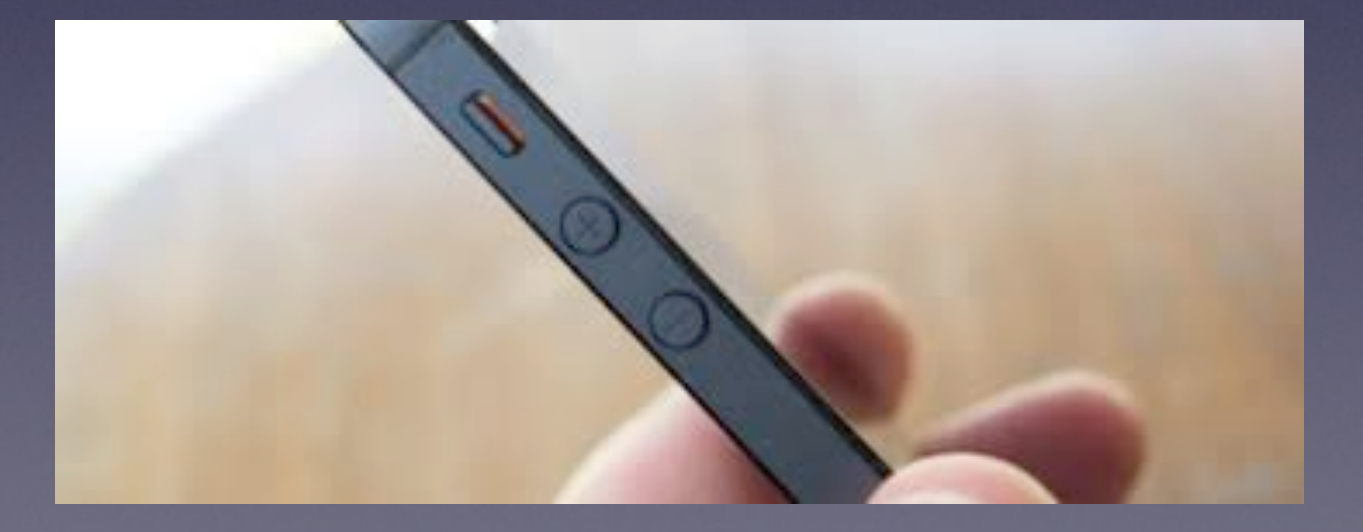

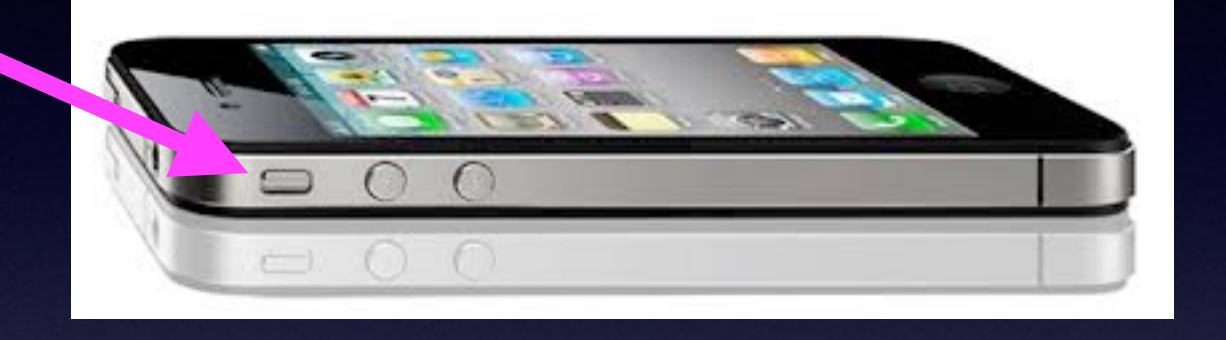

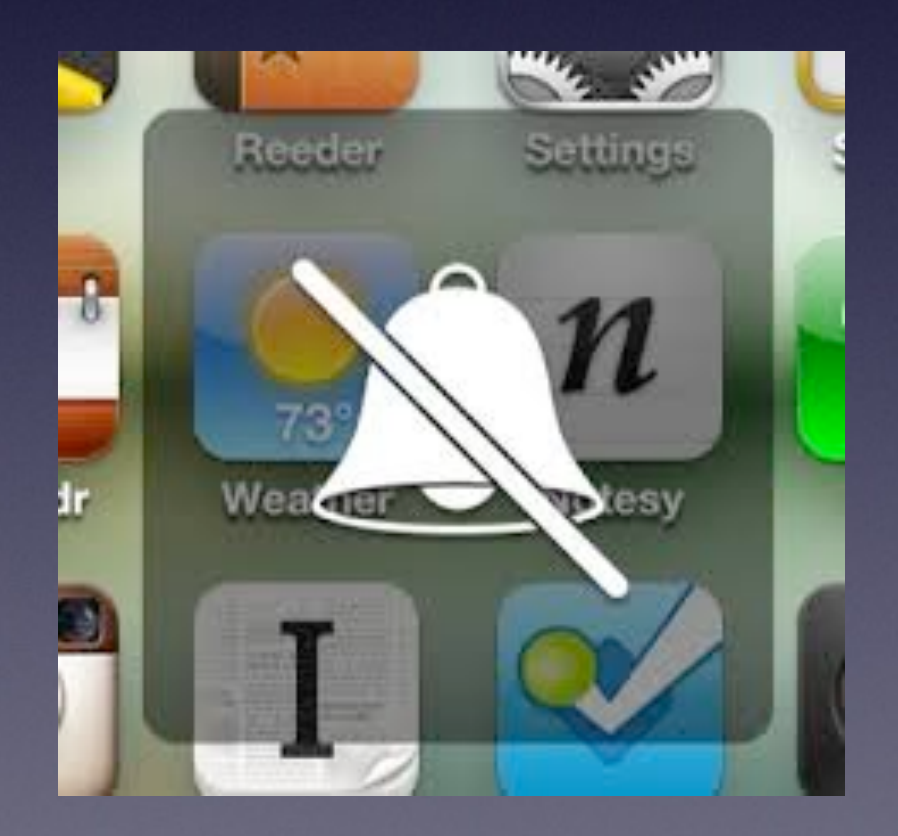

# **Six Reasons Your Mac Is Slow to Boot!**

**Get to the "Desktop"**

## **#1 Your Hard Drive is Full!**

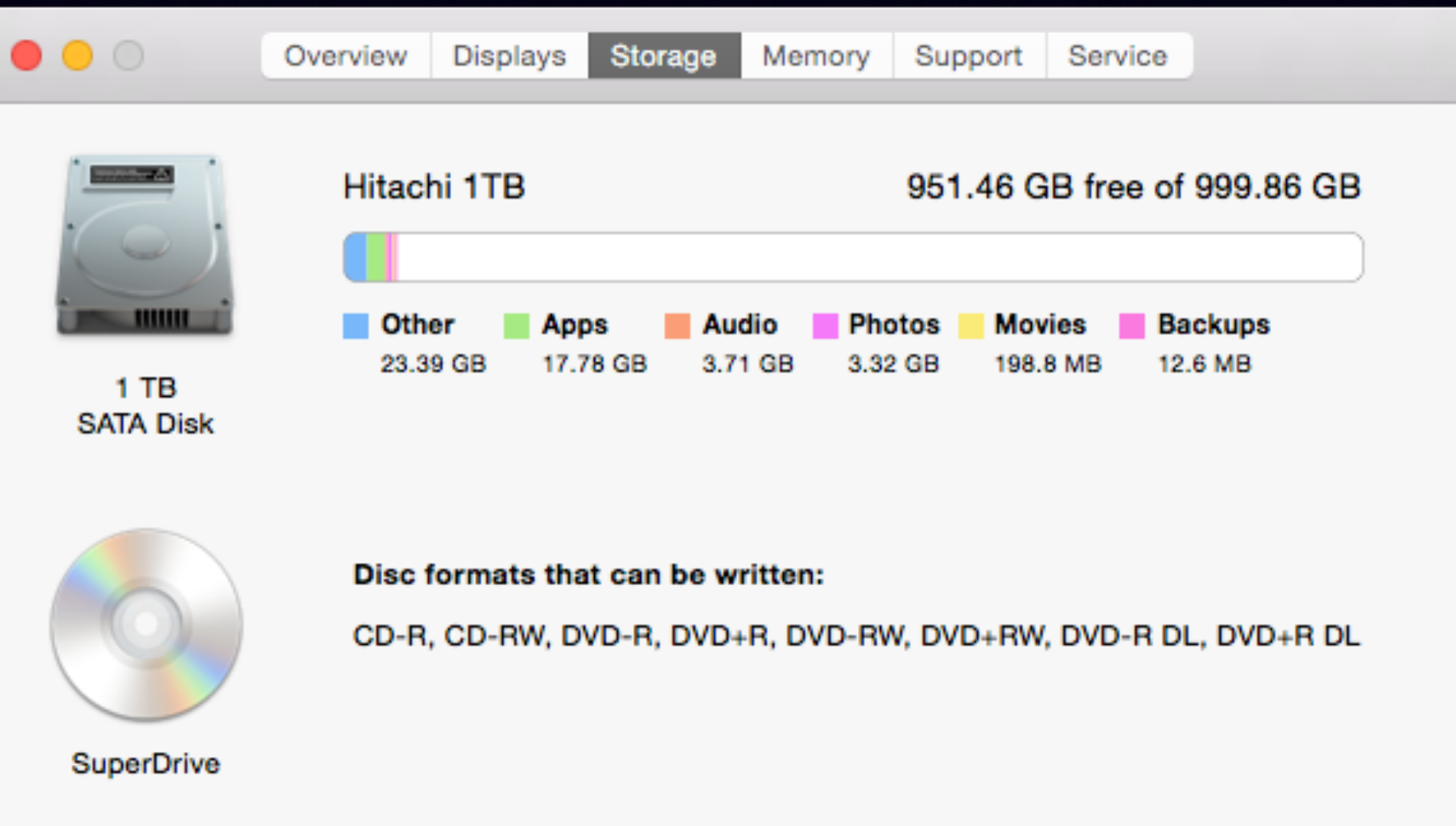

**Clean My Mac**

#### There are "3rd party apps that will clean unnecessary files.

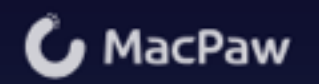

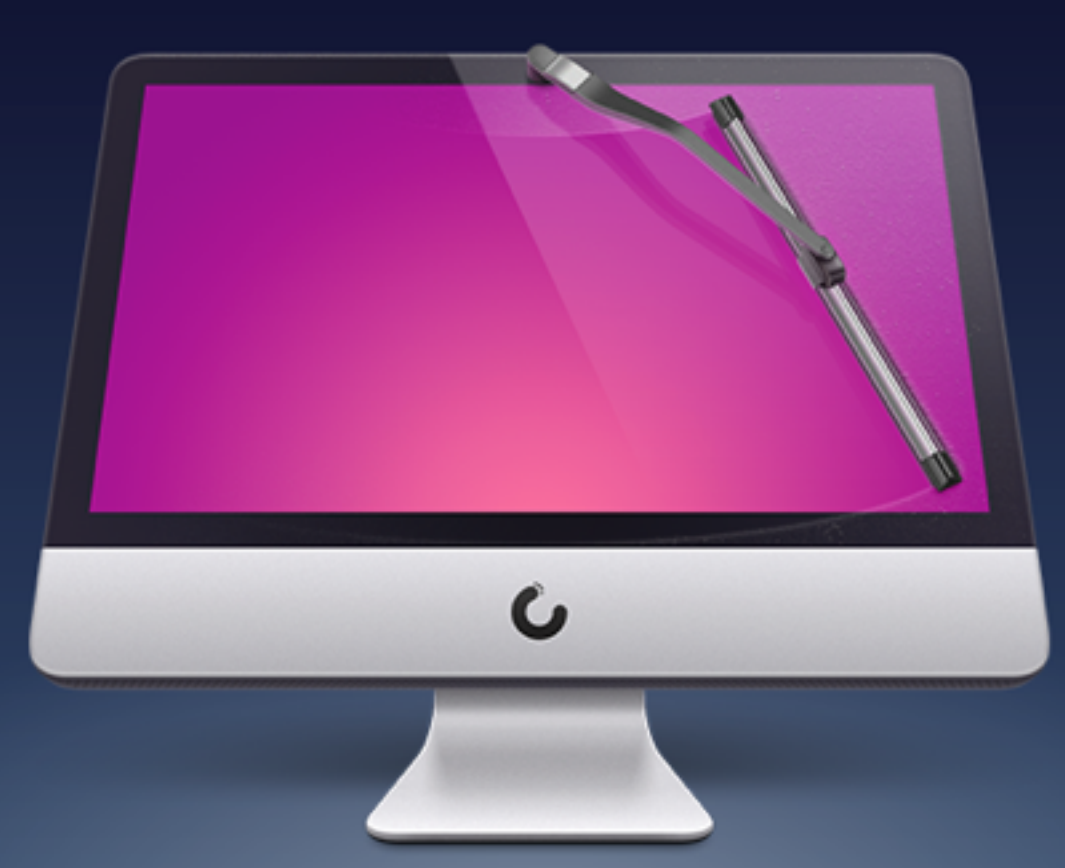

**PRODUCTS -STORE SUPPORT COMPANY BLOG** 

### **CleanMyMac 2**

#### The Simplest, Safest Way to Clean Your Mac

CleanMyMac 2 is an ingeniously simple, yet surprisingly powerful application for keeping your Mac clean, organized, and free of files that slow it down. It's simply the best app for cleaning up your Mac!

**↓** Free Download

**C** Buy Now

## **One of The Largest Advertisers of Unnecessary Apps!**

Mail thinks this message is Junk Mail. **Load Images** Not lunk **Mackeeper Notification** November 1, 2014 3:40 PM To: Tom Miller **Hide Details** Hurry up, only a few days left... to get a Mostrous 70% Discount on MacKeeper! **MacKeeper Logo** boo 16 911 for<br>your Mac! **Cata Encrypt** MacKeeper Complete 911 for your Mach 70 % MacKeep MacKeeper \*\*\*\*\* "Winner of our **Apply Discount** 

## **App Zapper and App Delete**

**Apple does not give us a "delete app" app.**

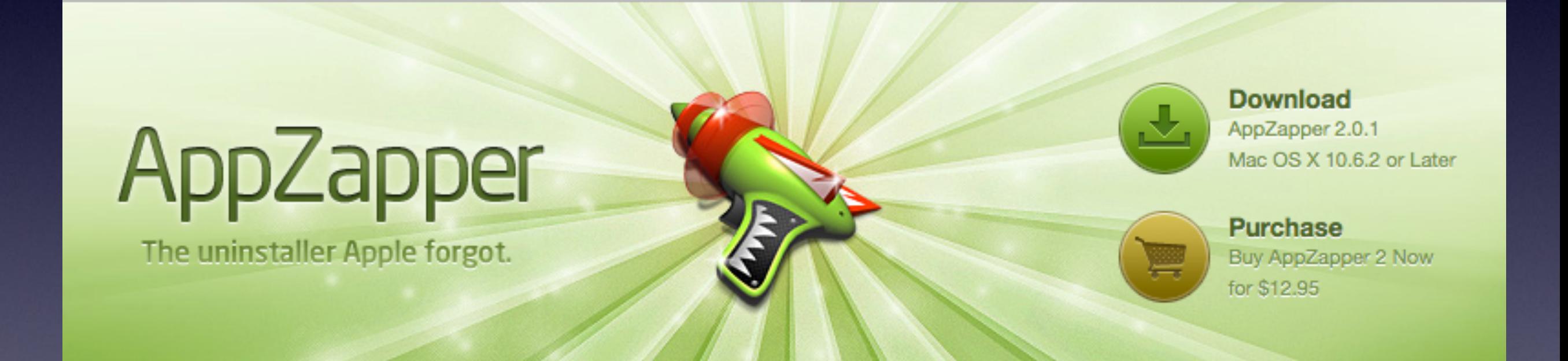

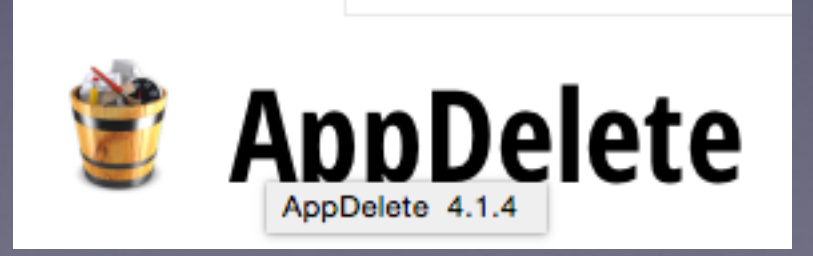

# **# 2 Outdated OS X**

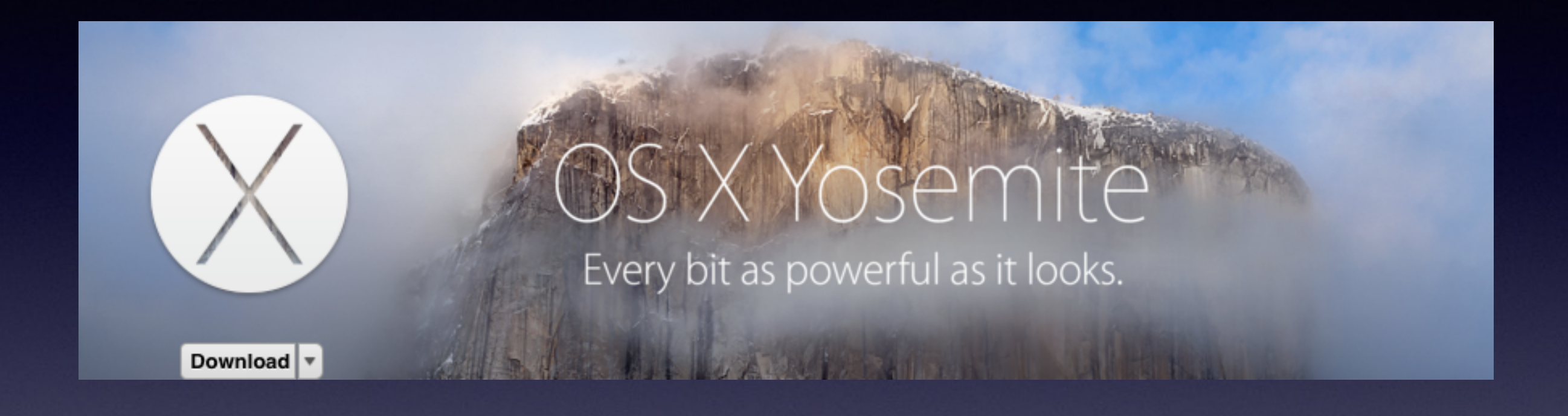

### **Newer is better! New is faster!**

### **#3 Desktop Is Full!** iMac has 188 GB on Desktop

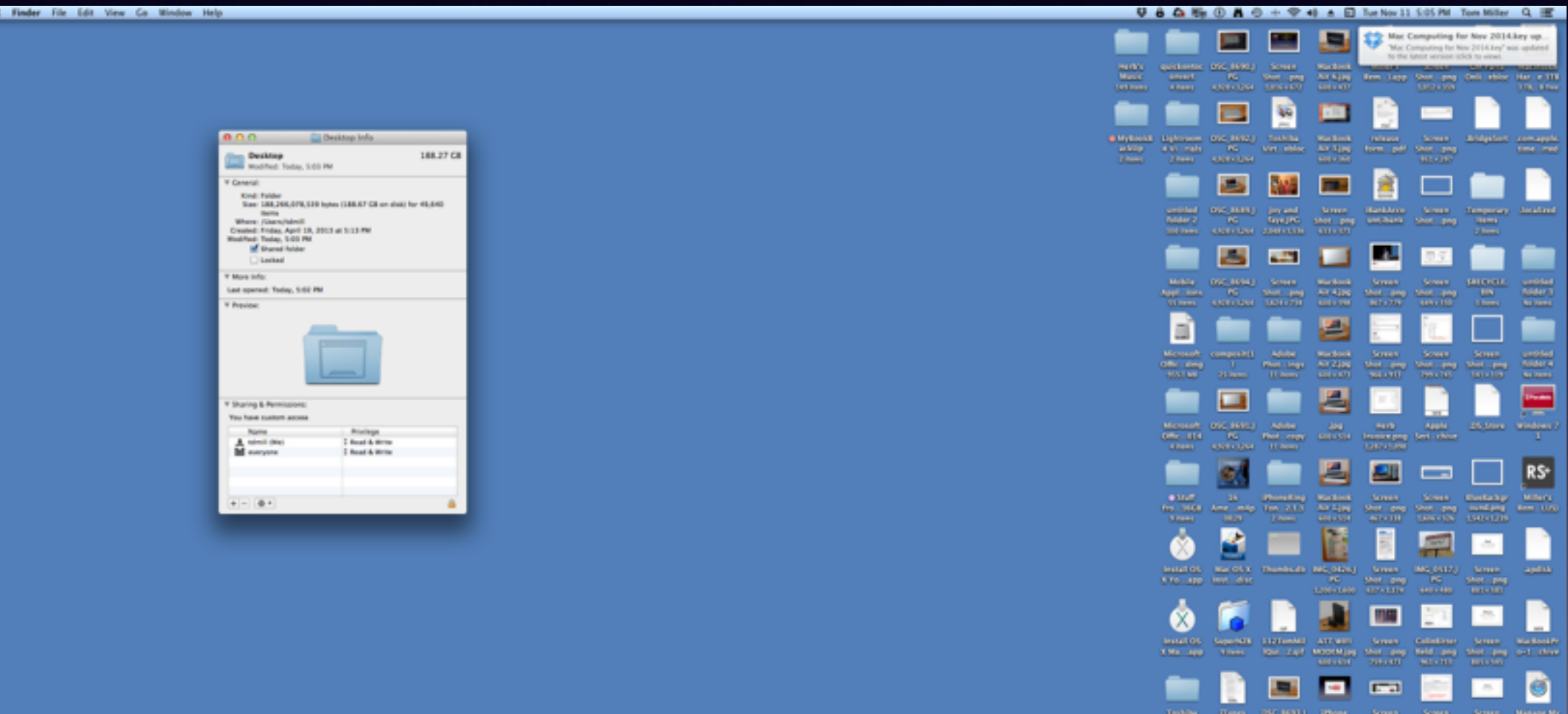

**Film** 

### **#3 Desktop on MacBook Pro**

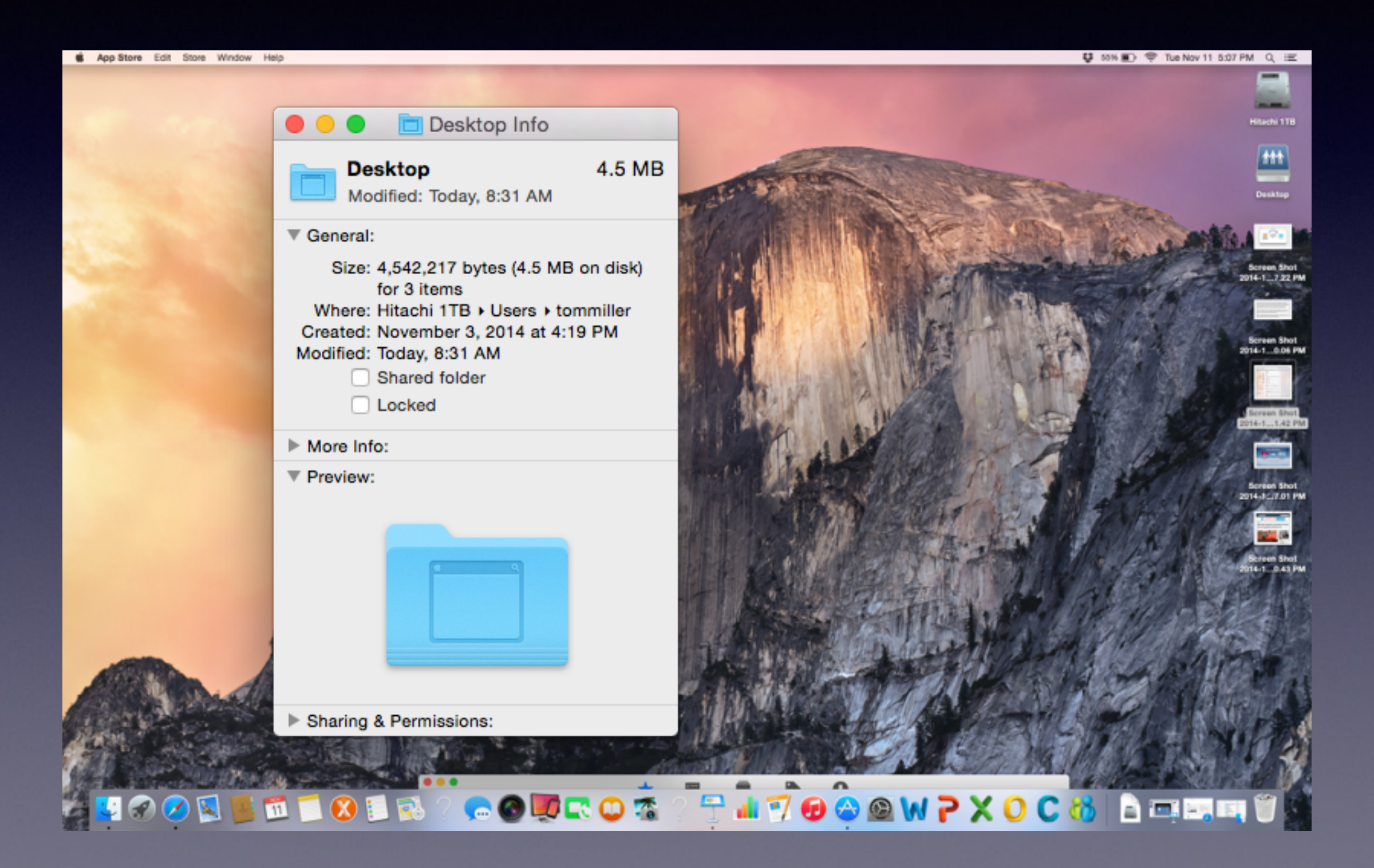

# **#4 Startup Logins**

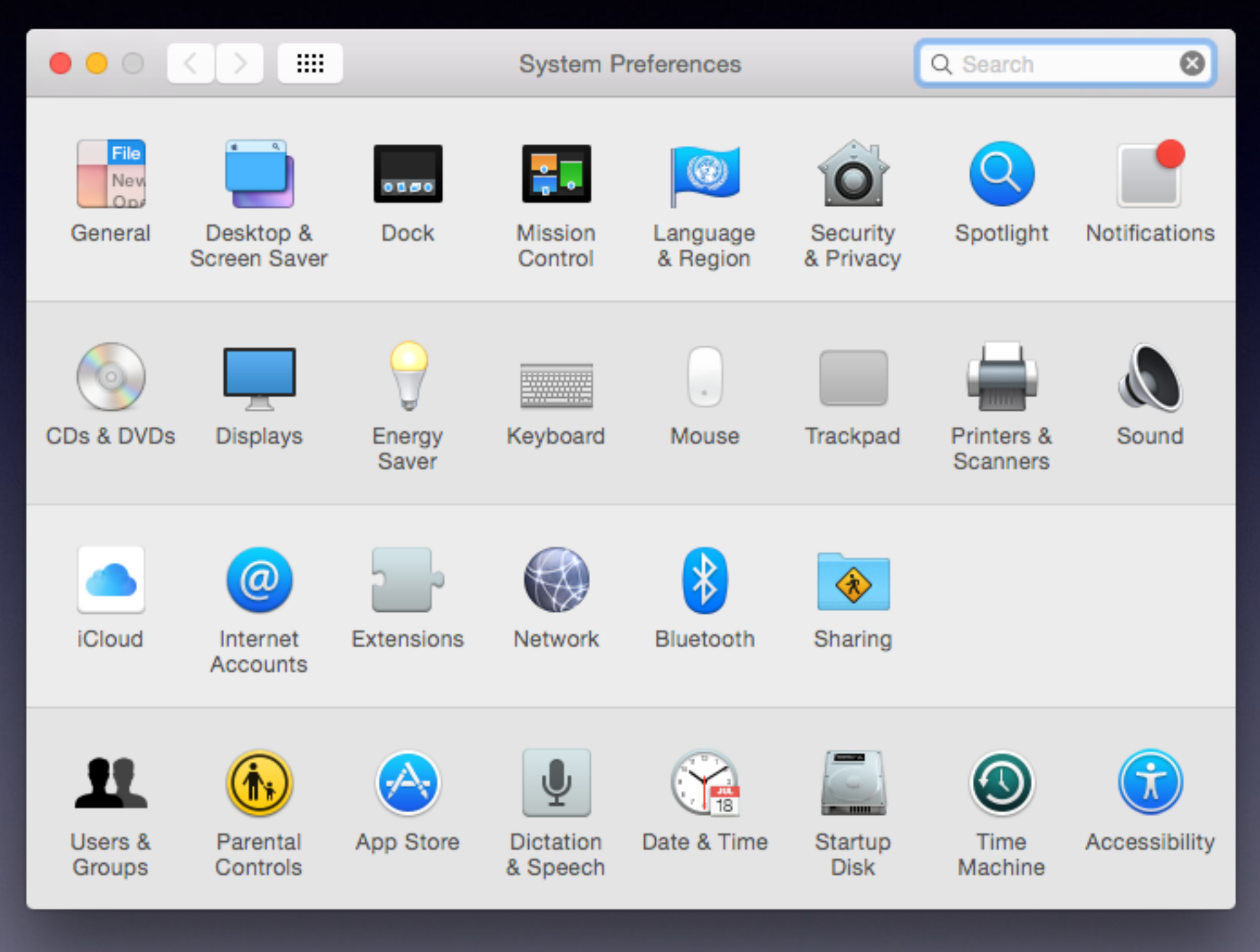

# **Startup Logins**

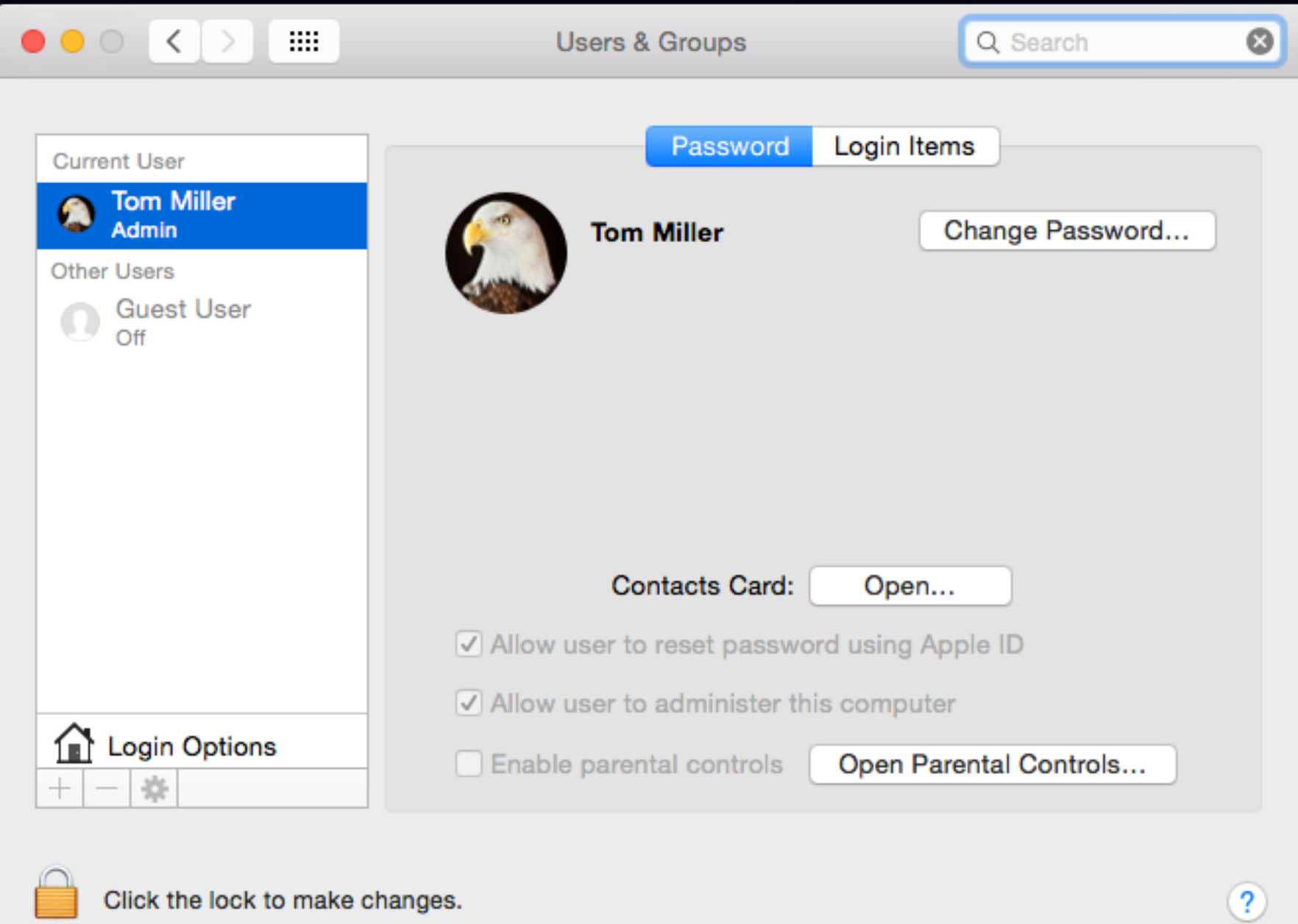

# **Startup Logins cont.**

#### **iTunesHelper does and should always exist.**

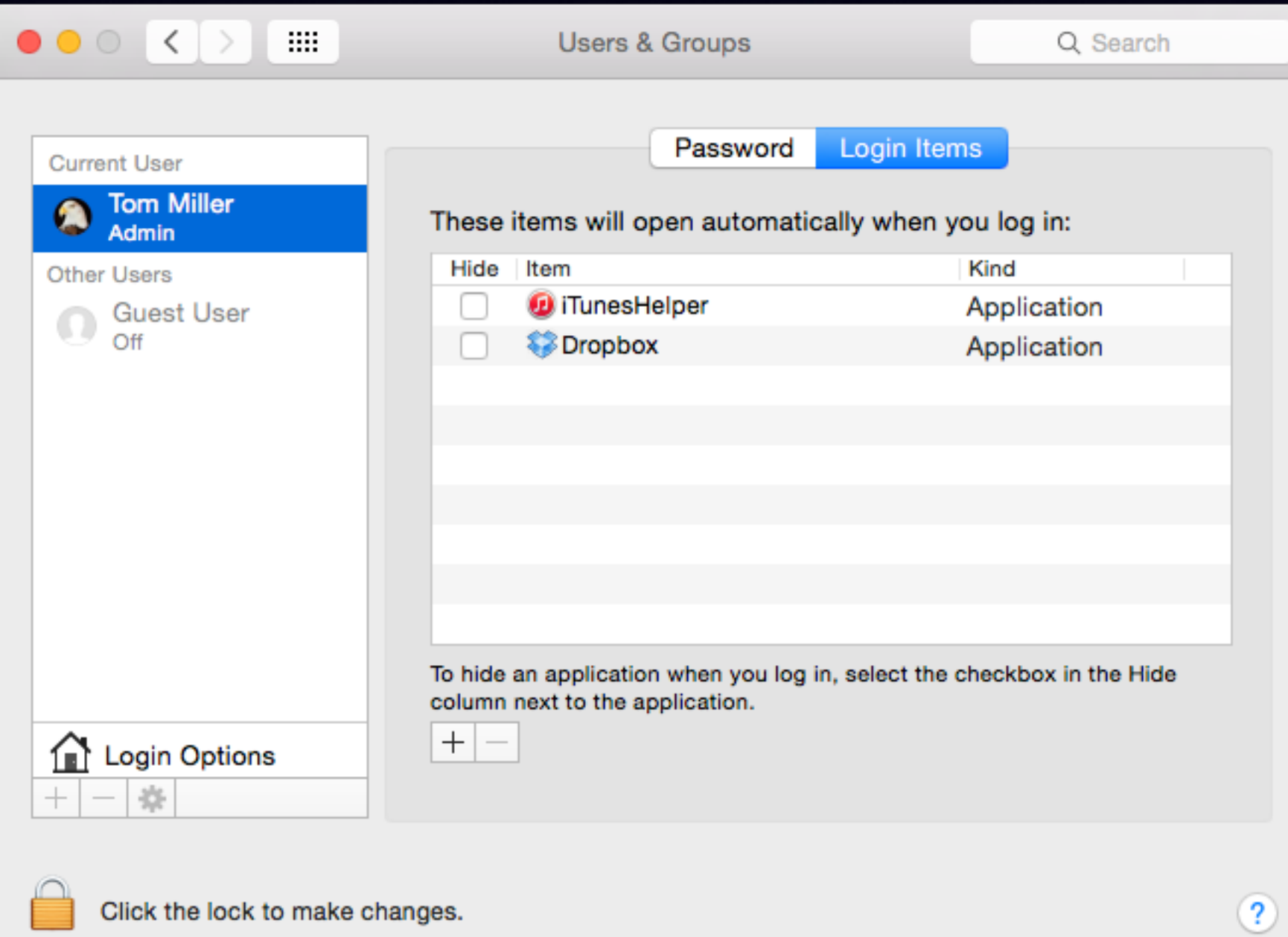

### **#5 Your Hardware Is Too Old**

Hard drives at 5400 rpm vs. 7200 rpm. Processor 2.53 Ghz vs. 3.2 Ghz 2 GBs of ram vs. 8 GBs of ram Slow ram vs fast ram

### # 6 Compare **What is Running with What** You Can see........!

#### **Check "Control + Tab"**

Vs.

### **Activity Monitor**

## **Too Much Stuff Running In the Background**

**Most of the time you can't see what is "running". Things are running in the background!**

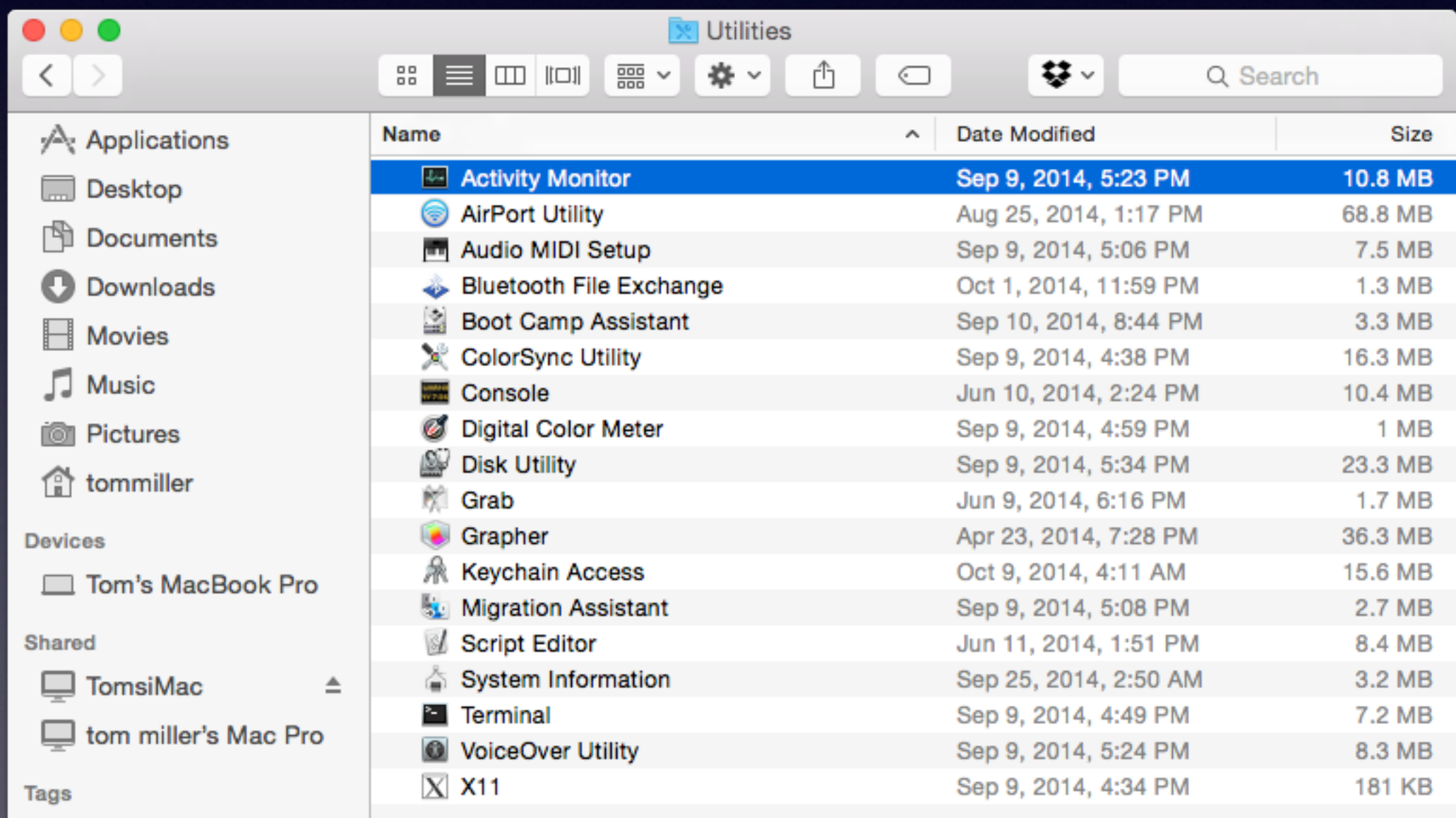

# **Activity Monitor Cont.**

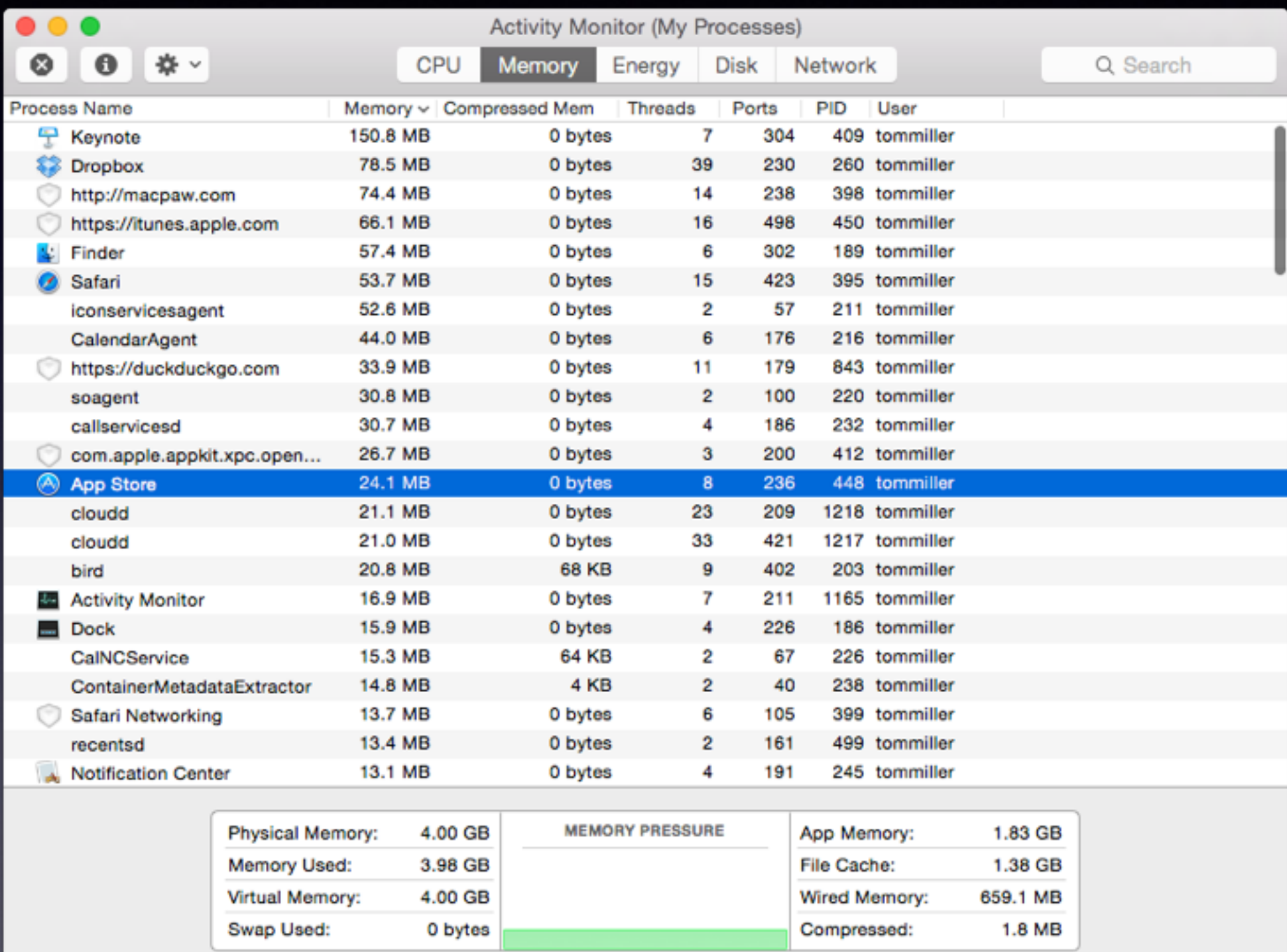

## **You Have Not Run Disk Permissions**

**Run Disk Permission about once a month!**

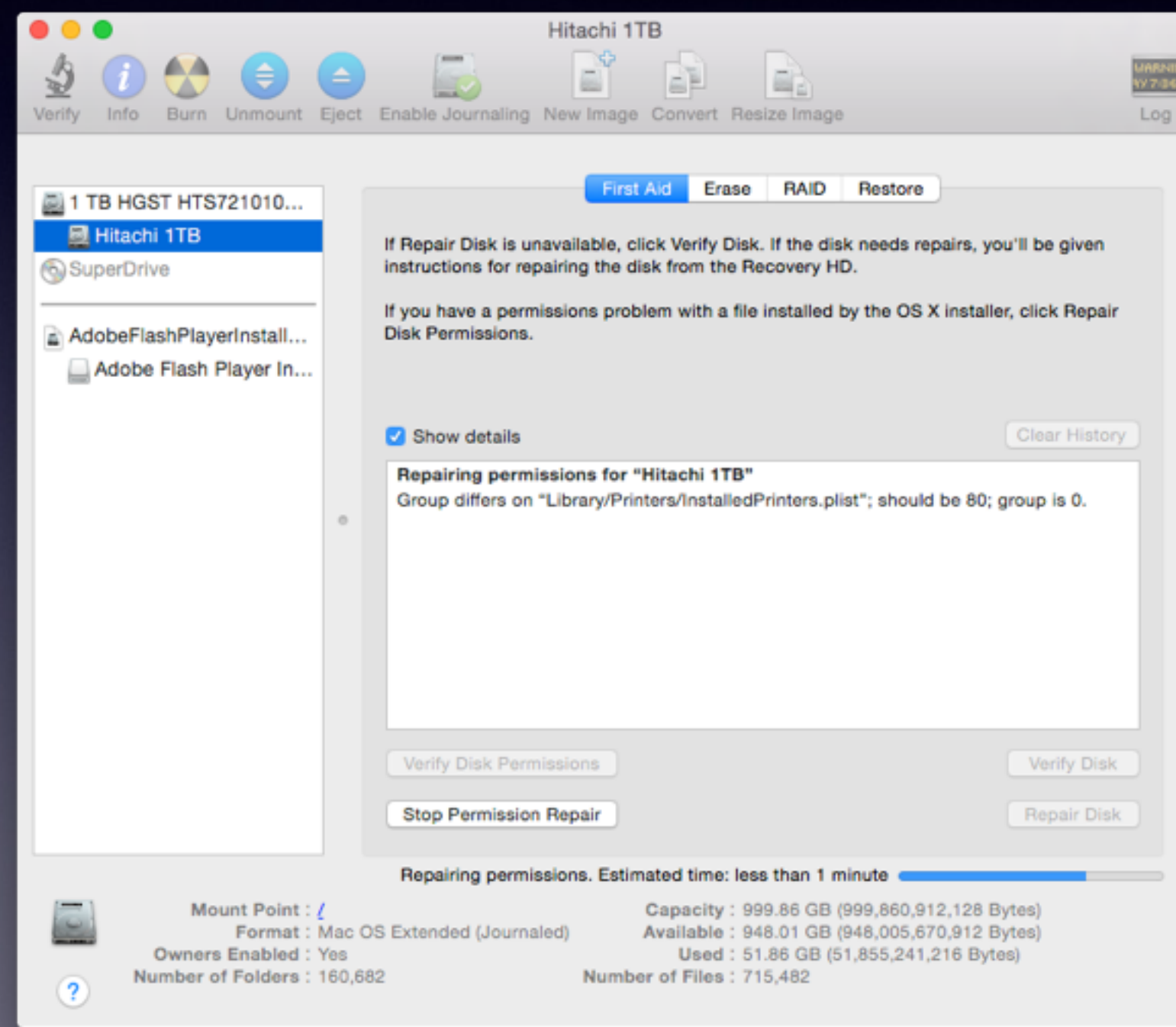

# **Over 1 Billion Websites**

7 Billion people on earth!

7 websites per person!

## **Gmail Saves All Your Mail**

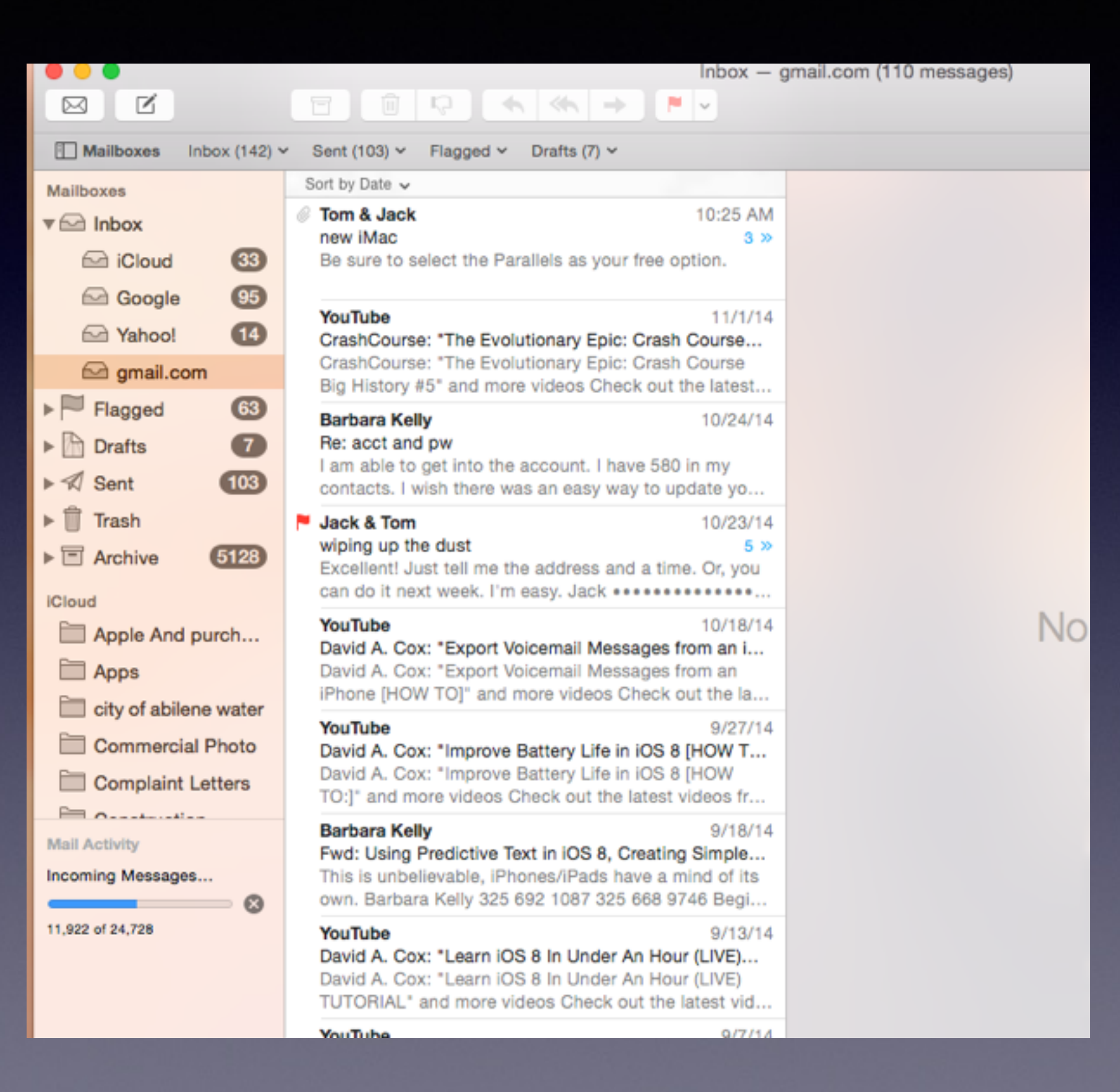

# **Why All the Wi-Fis?**

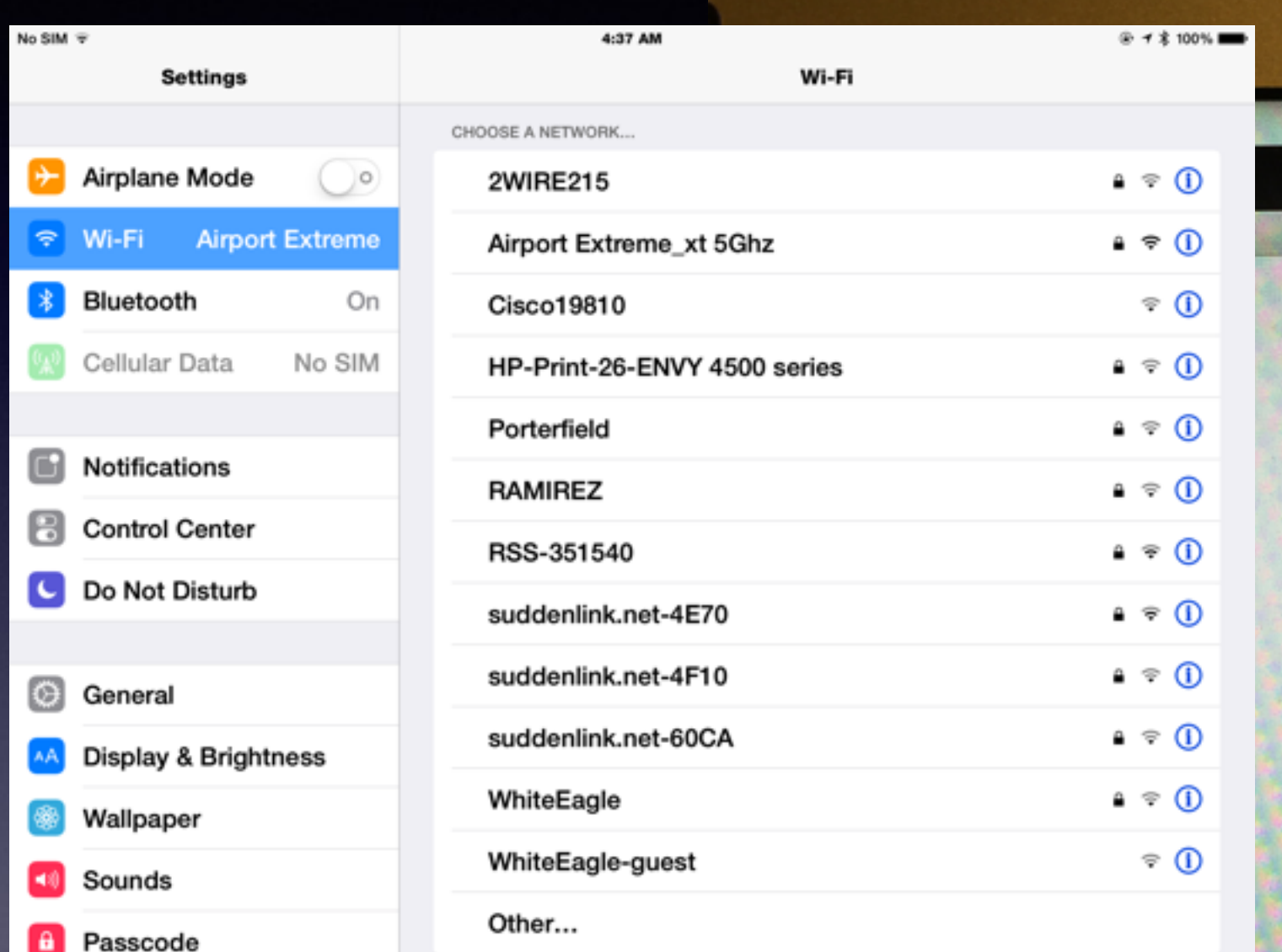

titled

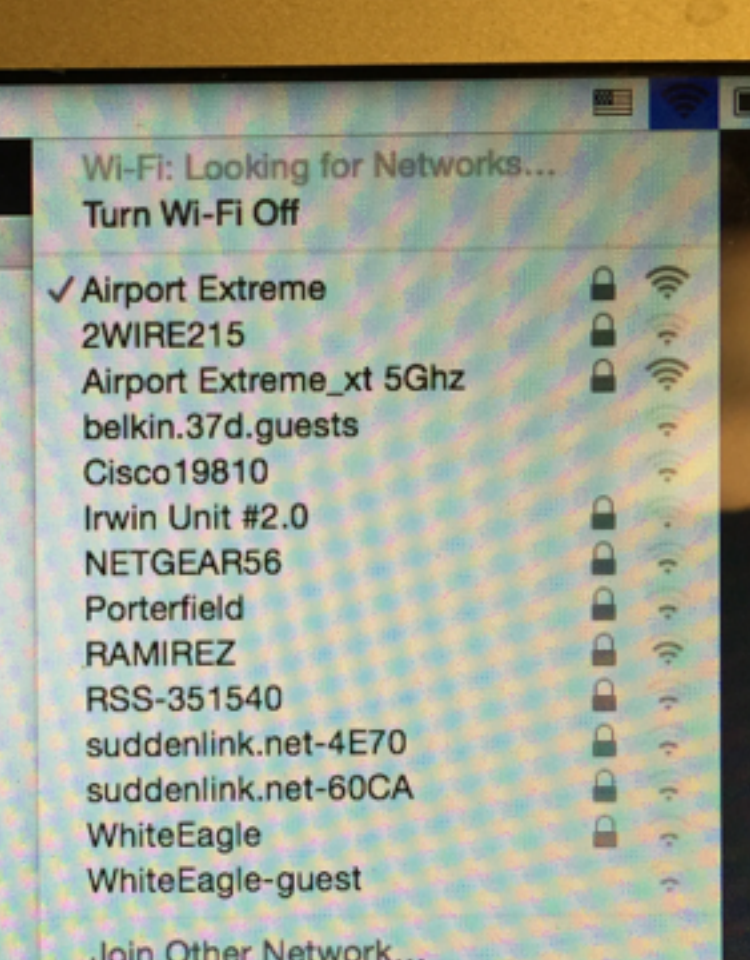

Ь

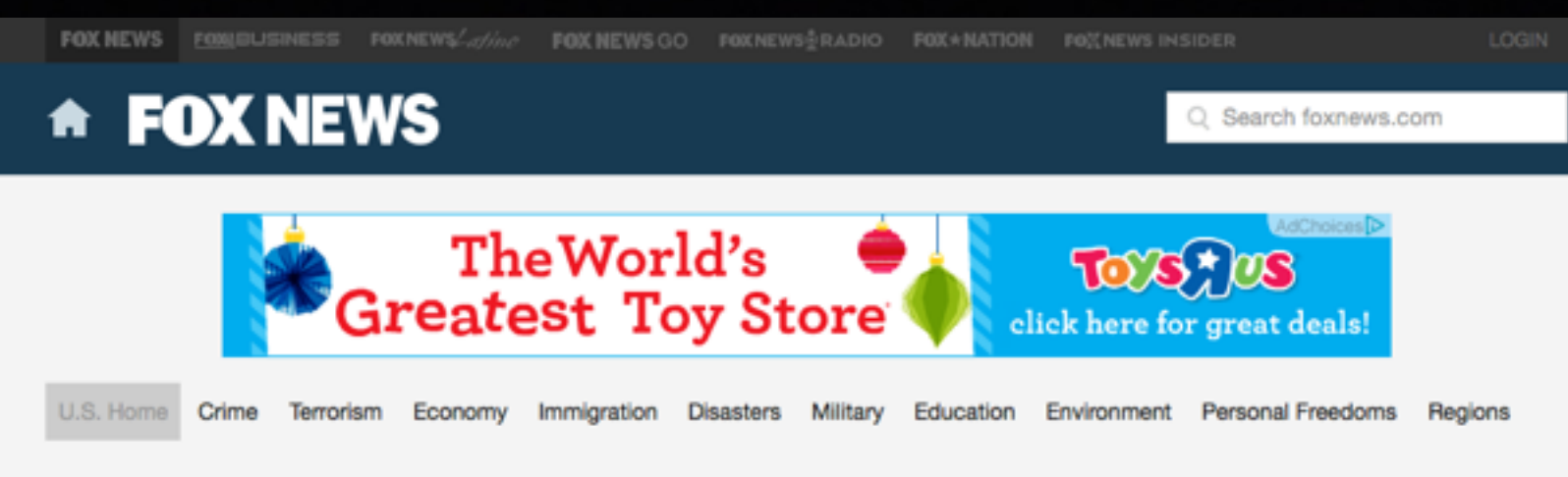

#### **NORTHEAS** More than 100 items recovered in hangar near Pennsylvania manhunt end

 $\bullet$  351  $\bullet$  493  $\sim$   $\Box$ Published November 05, 2014 - Associated Press

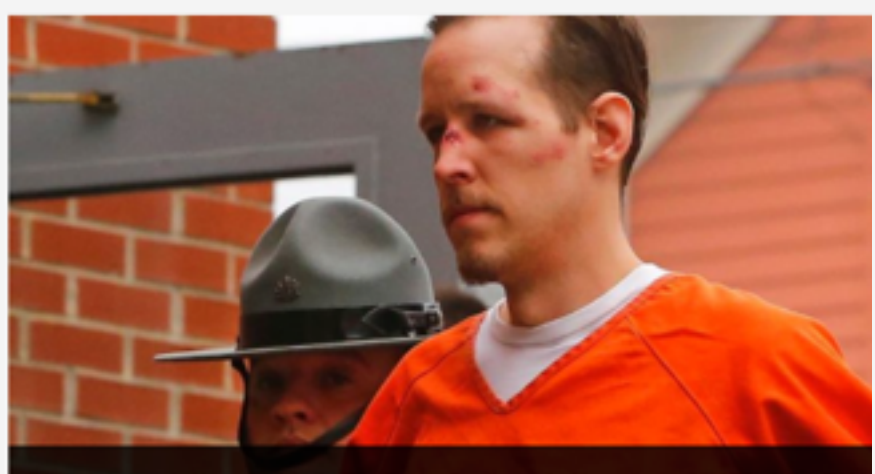

Eric Frein is escorted by police into the Pike County Courthouse for his arraignment in Milford, Pa., Frida 2014. Frein, was captured seven weeks after police say he killed a Pennsylvania State trooper in an amt barracks in northeastern Pennsylvania. (AP Photo/Rich Schultz) (The Associated Press)

Authorities said the 31-year-old Frein had copies of psalms and scriptures, DVDs, shortwave and weather band radios and a laptop computer, according to the five-page search warrant inventory. They said they also found a pair of storage drives, a solar power converter, earbuds and a wireless mouse.

Lock

Your

Wi-Fi

Frein told authorities he used unprotected Wi-Fi hotspots to connect to the Internet, according to court documents, raising the possibility he knew where police were focusing their search efforts each day.

Prior to his capture, state police had surmised Frein was breaking into cabins and unoccupied vacation homes for food and shelter.

## How To Take Care Of My **MacBook Pro Battery?**

#### https://discussions.apple.com/thread/4235082?start=0&tstart=0

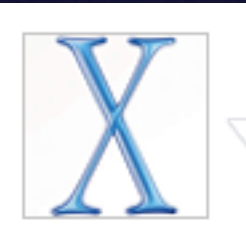

H

Level 6

 $(10, 270)$ 

points)

**Bimmer 7 Series** Aug 23, 2012 5:25 PM Re: How to take care of Macbook Pro battery? in response to iRise

Here's a few tips:

Keep it plugged in when you're close to a power outlet.

Once in a while, use it under it's own power and when it's down to 75%, charge it back up to keep it in optimal conditon.

Every couple of months, use it till it's down to 20% and charge it back up....

Do not let it go all the way down to 0% - might do more harm than good to your Macbook and battery.

As for the charge cycle, 0 - 100% is 1 cycle. so if you use your macbook till it's down to 75%, then it will take you 4 days to complete 1 cycle.

Do not calibrate your battery - that only applies to the old removable batteries...

# **Liquid "Spills"**

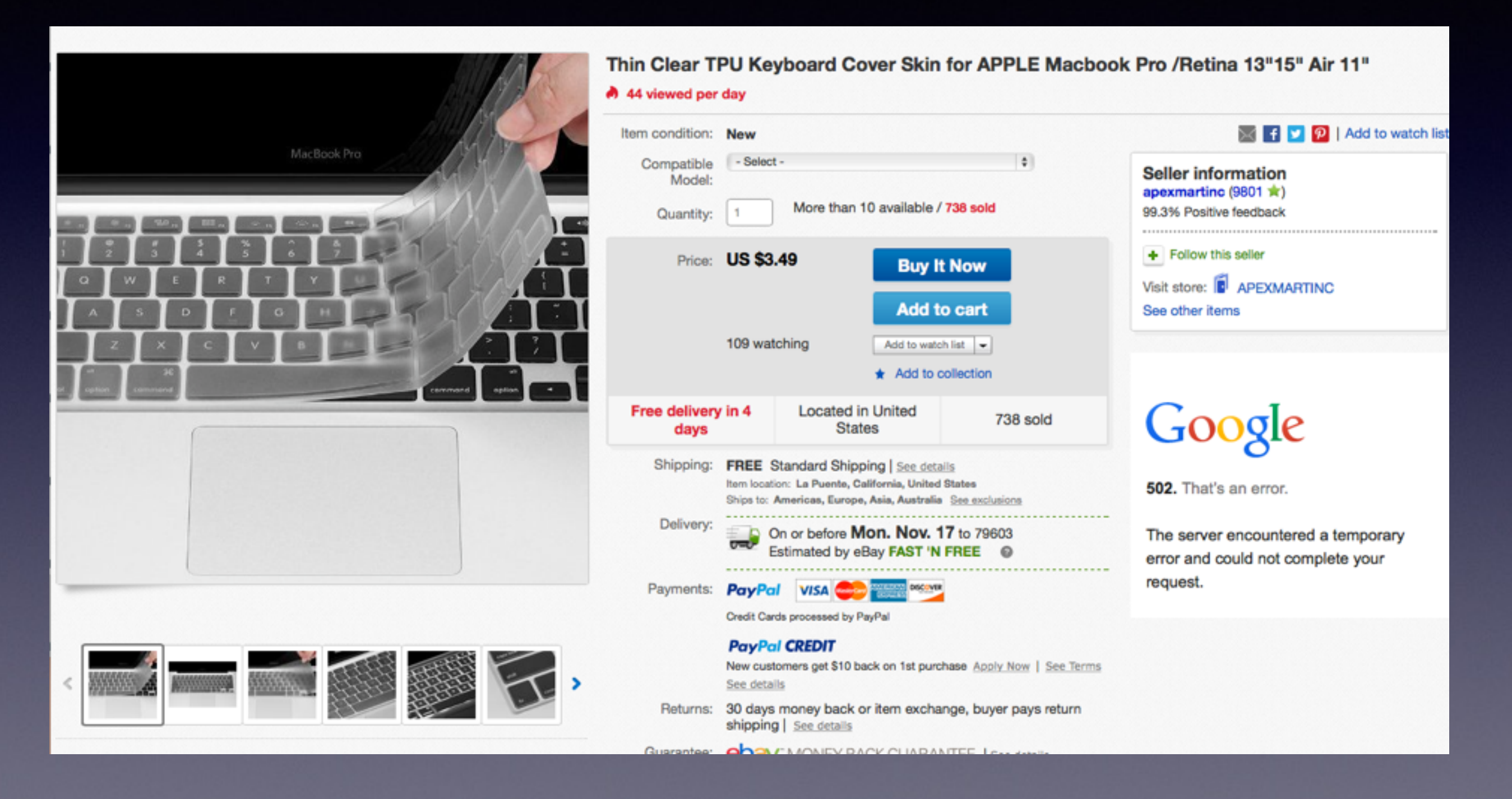

# **Libre Office For Mac**

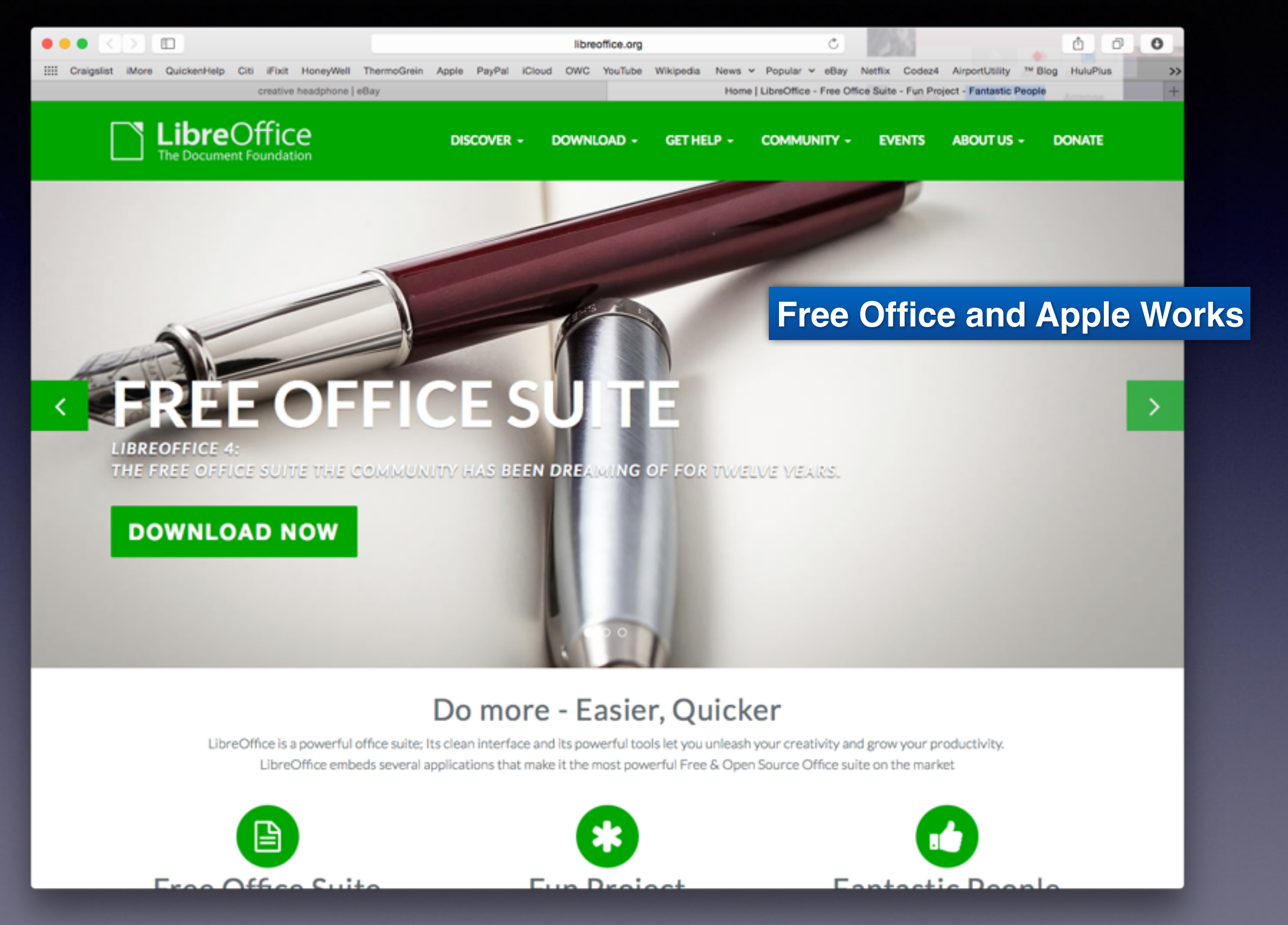

# **Libre Office**

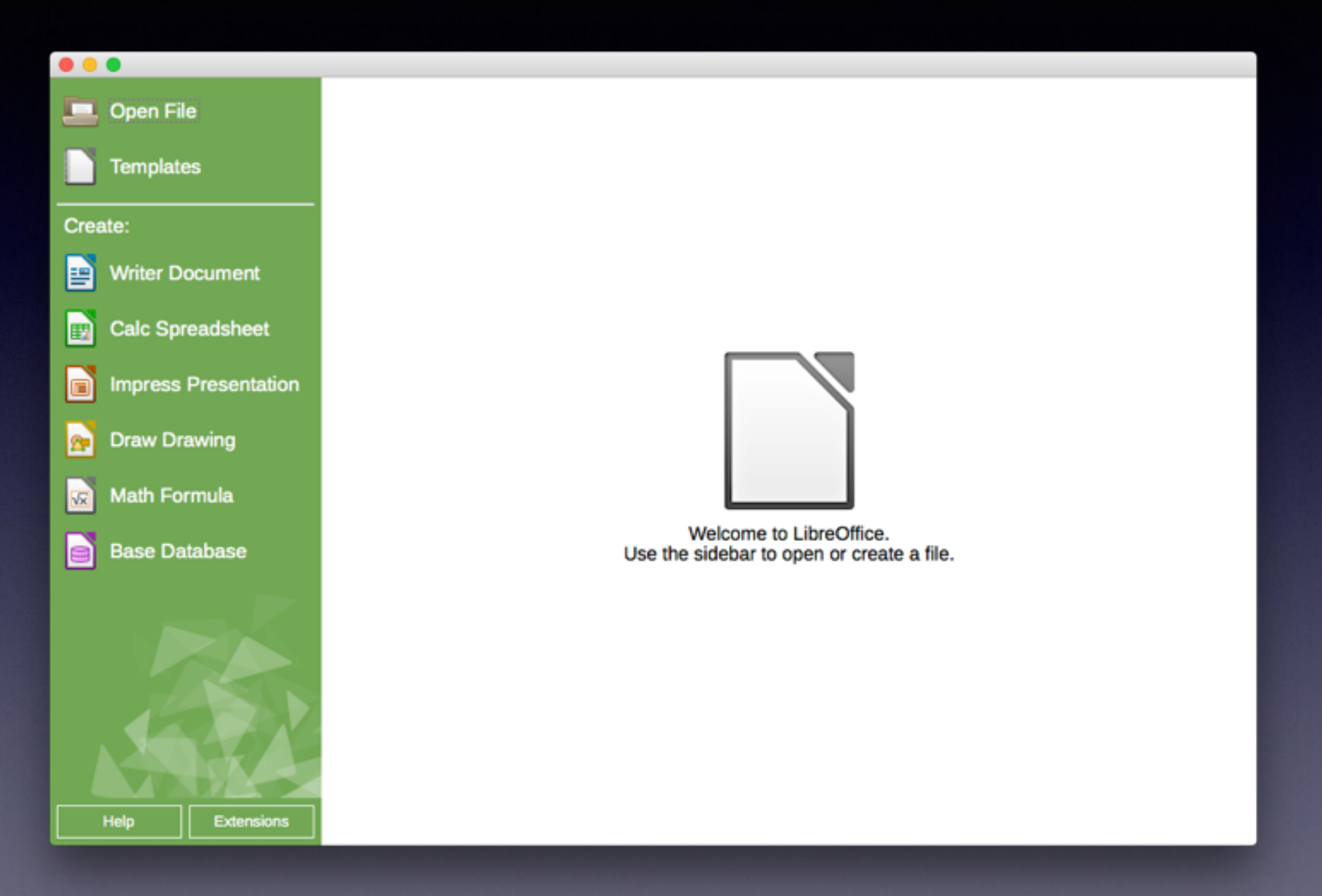

### **Apps Won't Install [From Third Party Developers] Automatically**

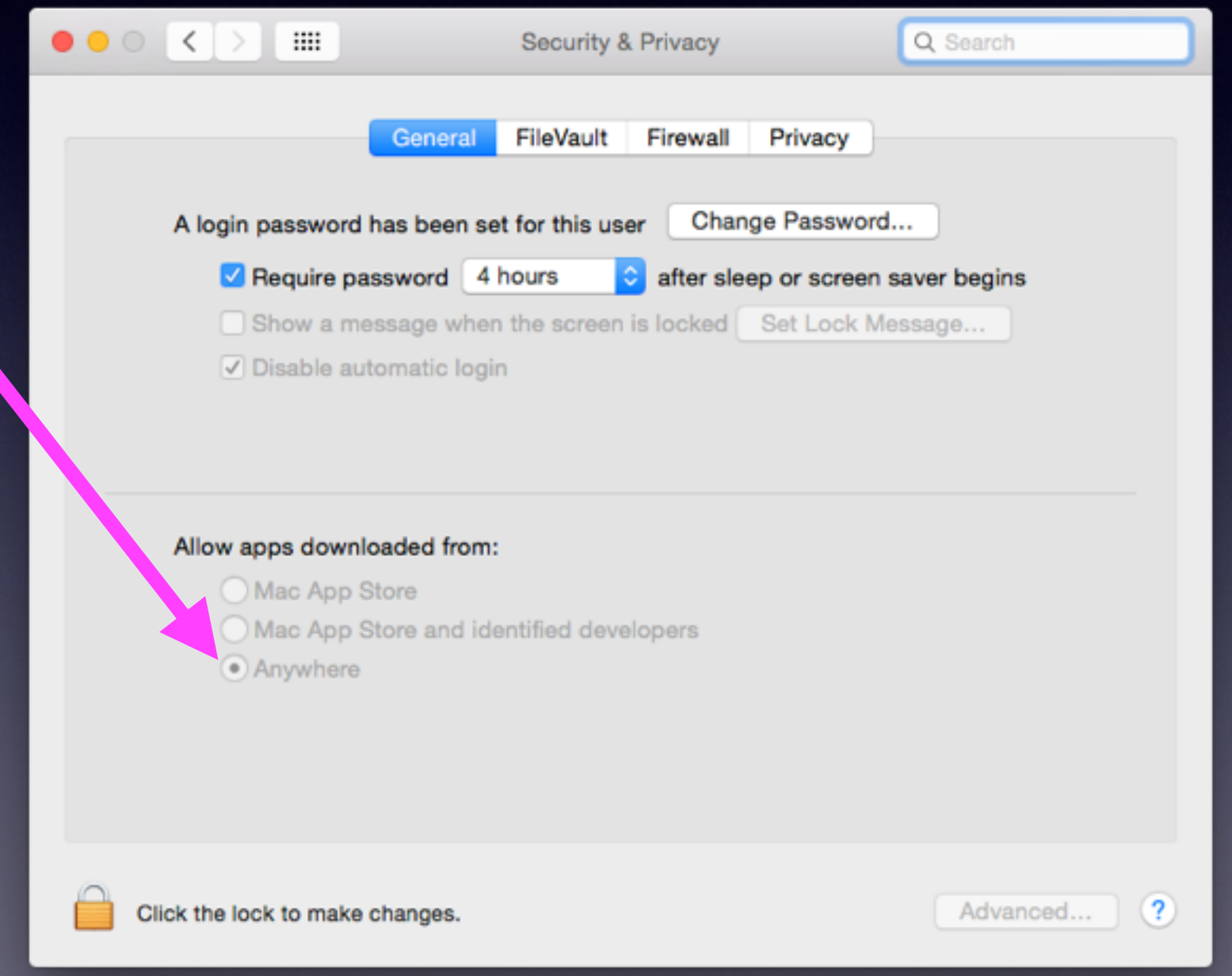

### **Store and Backup Photos**

#### iCloud Drive

#### Amazon Cloud for Prime Users

Dropbox

# Amazon Cloud Storage

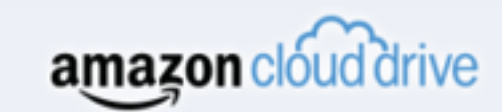

Welcome

Pricing Learn More Hello, Sign In  $\vee$ 

#### **Unlimited Photo Storage** Free with Amazon Prime

Cloud Drive offers secure online storage, automatic photo backup, and lets you access your photos anywhere: on your phone, computer, tablet, or any Fire device.

**Get started for free** 

# **Apple Server Farm**

#### Apple Stores Your iCloud Data!

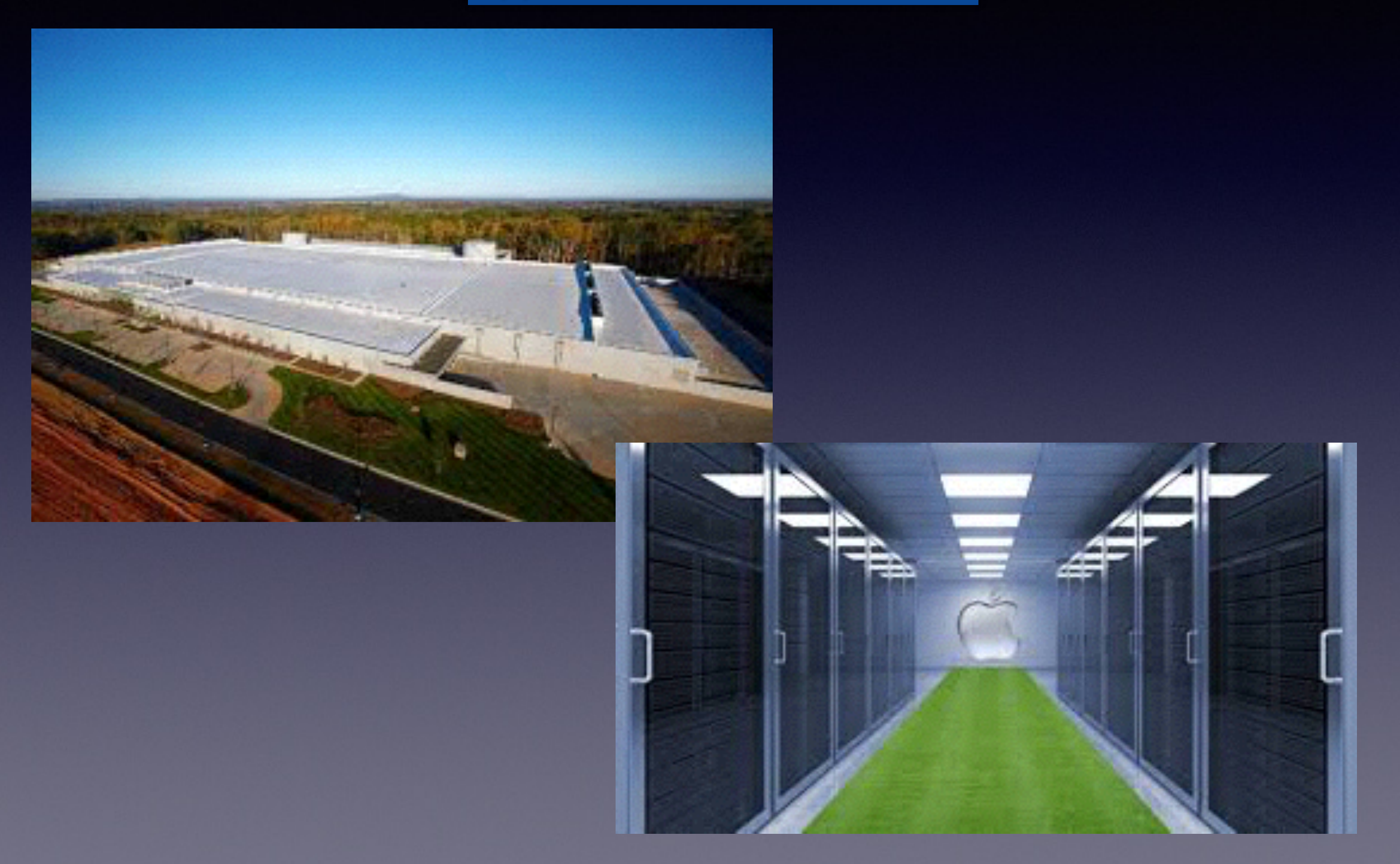

### iCloud Keeps Your Data Apple Protects Your Data

http://www.imore.com/apple-sends-email-notifications-when-users-sign-icloudcom

#### Apple sends email notifications when users sign into iCloud.com

By Joseph Keller, Monday, Sep 8, 2014 a 11:05 am EDT

Apple has added a new layer of security to iCloud, notifying users when someone logs into iCloud.com using their email a address and password. When you log in to the site, Apple will send you an email notifying you that someone has your credentials have been used on iCloud.com, and instructing you either to ignore the email if you did this yourself, or what steps to take if you didn't.

#### Dear Joseph Keller,

Your Apple ID ( **Figure 1998 Figure 1)** was used to sign in to iCloud via a web browser.

Date and Time: September 8, 2014, 7:52 AM PDT

If you recently signed in to *iCloud.com*, you can disregard this email.

If you have not signed in to *iCloud.com* recently and believe someone may have accessed your account, you should reset your password at My Apple ID.

Apple Support